## **ขั้นตอนการปฏิบัติของงานธุรการ รับ-ส่งเอกสาร เสนออนุมัติ/ การตั้งค้างจ่าย**

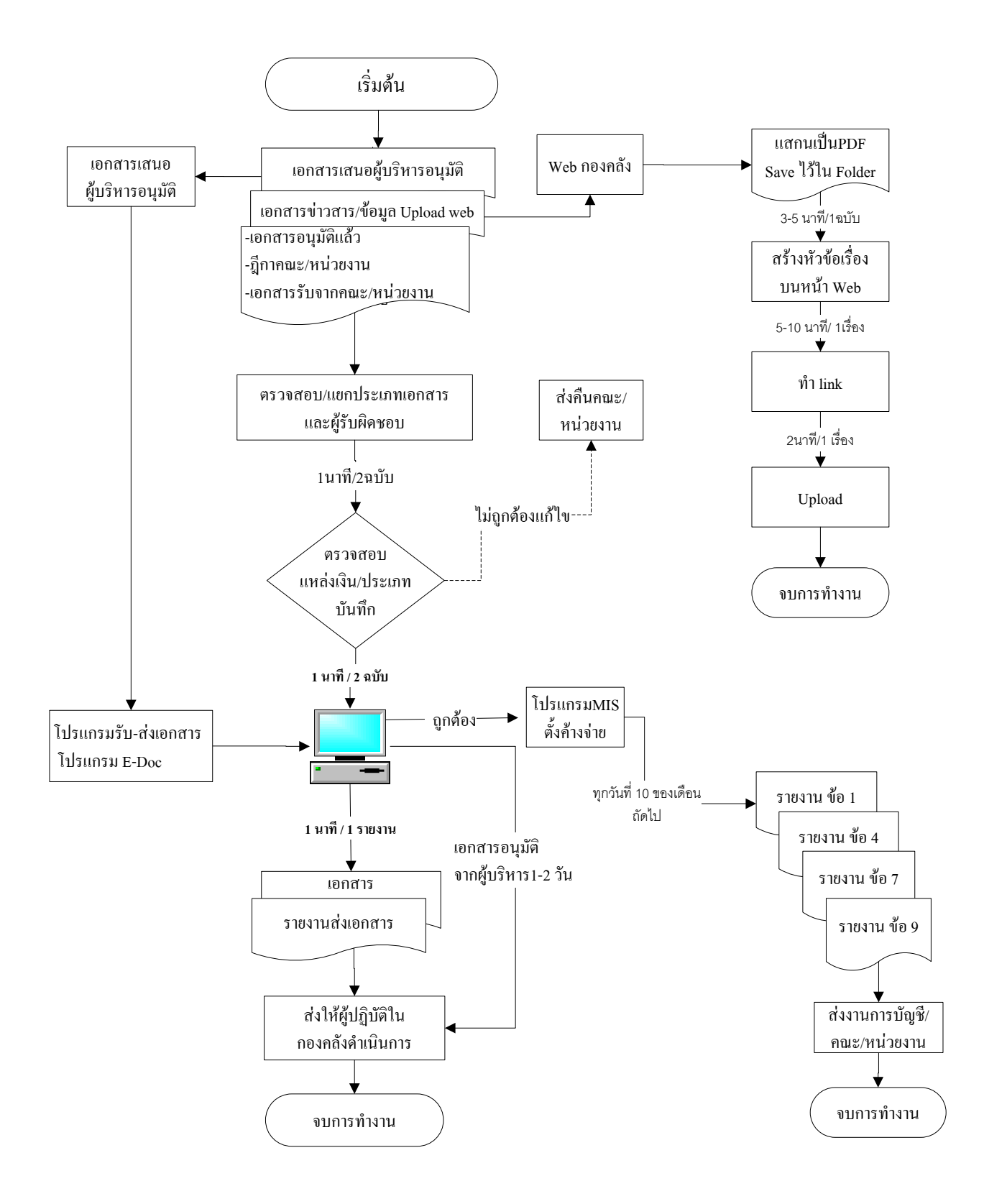